## **Creating QR Codes**

## <https://www.the-qrcode-generator.com>

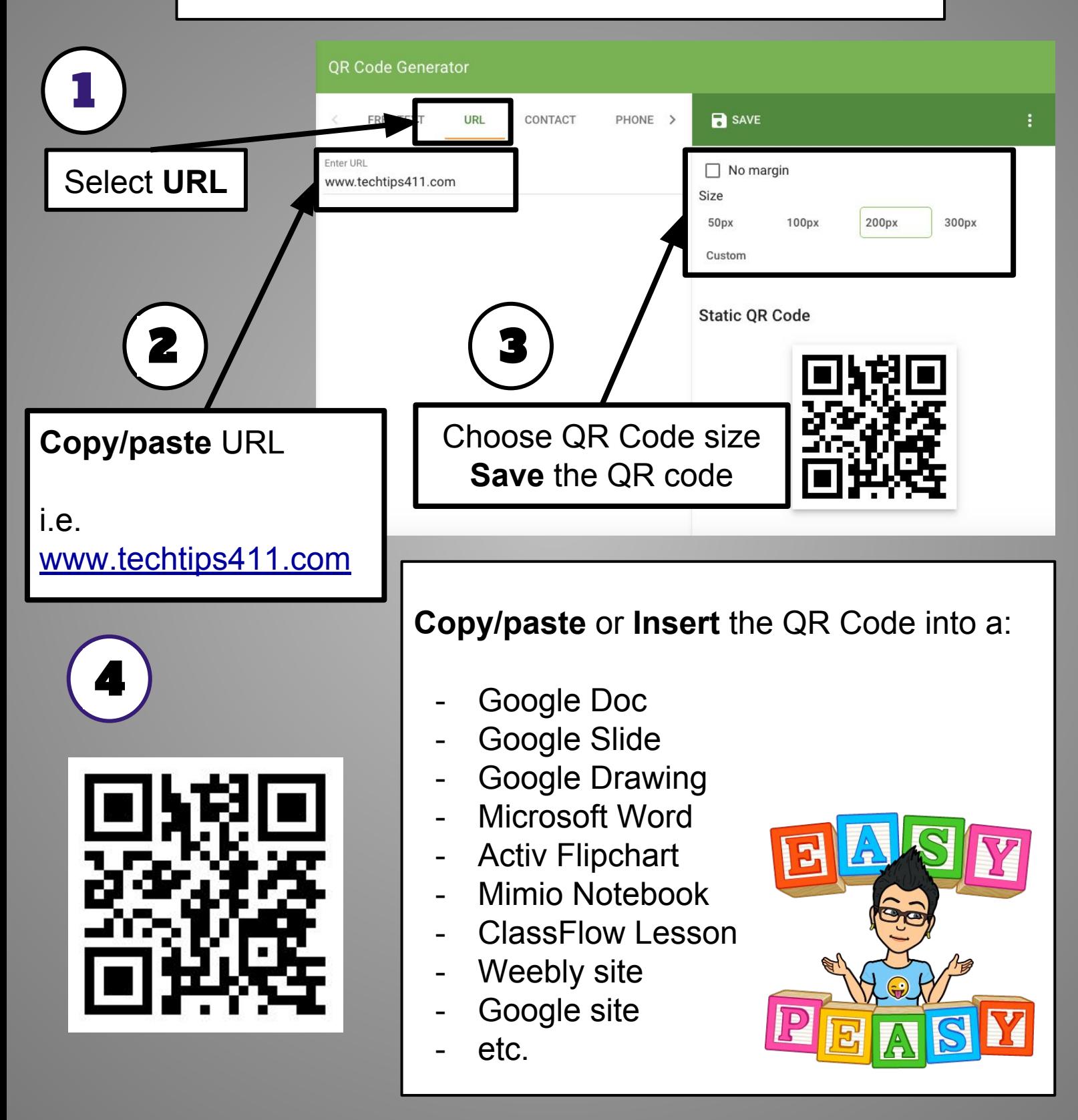

Jennifer Hall, NBCT[@apsitjen](http://www.twitter.com/apsitjen) [www.techtips411.com](http://www.techtips411.com)